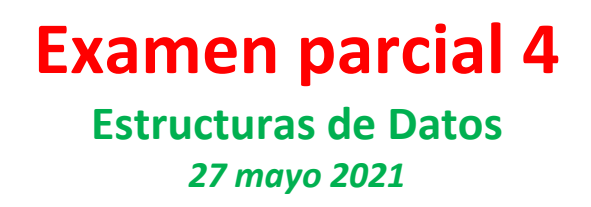

## 1º Grado en Ingeniería de Computadores URJC [\(www.urjc.es\)](http://www.urjc.es/)

## NOMBRE Y APELLIDOS: \_\_\_\_\_\_\_\_\_\_\_\_\_\_\_\_\_\_\_\_\_\_\_\_\_\_\_\_\_\_\_\_\_\_\_\_\_\_\_\_\_\_\_\_\_\_\_\_\_\_\_\_\_\_\_\_\_\_

DNI: \_\_\_\_\_\_\_\_\_\_\_\_\_\_\_\_\_\_\_\_\_\_\_\_\_\_\_\_\_\_\_\_\_\_\_\_\_\_\_\_\_\_\_\_\_\_\_\_\_\_\_\_\_\_\_\_\_\_\_\_\_\_\_\_\_\_\_\_\_\_\_\_\_

Marca a continuación la respuesta a todas las preguntas de test. Puedes cambiar tu respuesta en una pregunta, marcando en el siguiente "intento" tu nueva respuesta. Tienes como máximo tres intentos. Sólo se tendrá en cuenta el último intento rellenado. Te recomendamos que, antes de rellenar esta plantilla, pienses bien tu respuesta para que no te arriesgues a agotar los tres intentos. En ningún caso pongas varias "X" en un mismo intento. En caso de que esto se haga mal, se considerará que la pregunta no ha sido contestada. No lo rellenes con lápiz, sólo con bolígrafo.

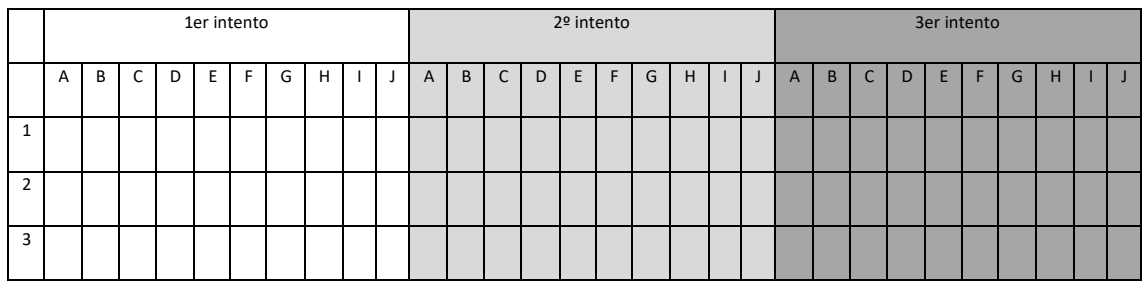

1) (0,25 puntos) En el grafo de la figura, ¿cuál sería un recorrido topológico?

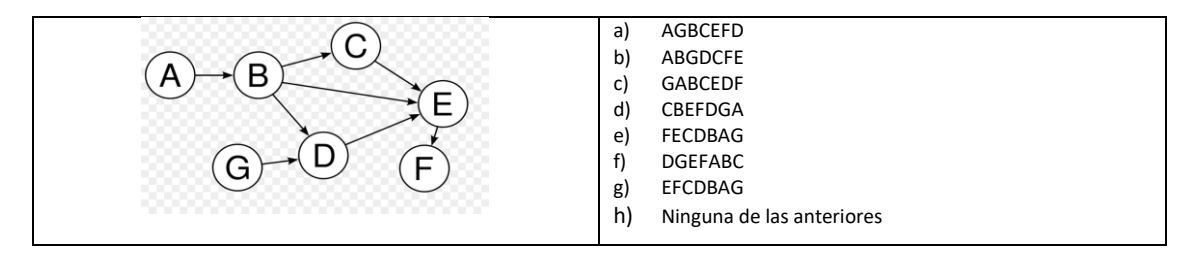

## Solución: h

2) (0,25 puntos) Indica el número de sentencias afirmativas.

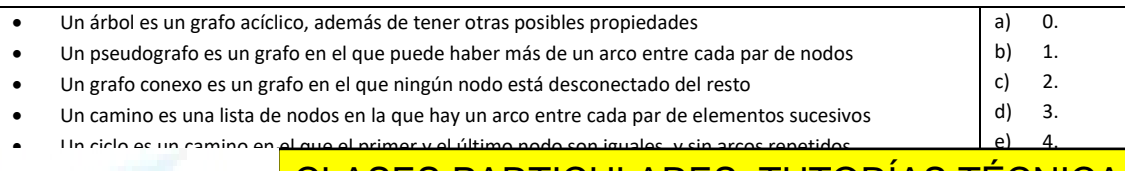

- - -

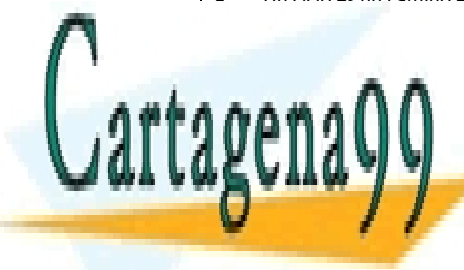

## es un grafo con etiam de la grafo es un grafo es un grafo es un grafo es un grafo es un grafo es un grafo es u g) 6. LLAMA O ENVÍA WHATSAPP: 689 45 44 70

**ONLINE PRIVATE LESSONS FOR SCIENCE STUDENTS** CALL OR WHATSAPP:689 45 44 70

www.cartagena99.com no se hace responsable de la información contenida en el presente documento en virtud al Artículo 17.1 de la Ley de Servicios de la Sociedad de la Información y de Comercio Electrónico, de 11 de julio de 2002. Si la información contenida en el documento es ilícita o lesiona bienes o derechos de un tercero háganoslo saber y será retirada.

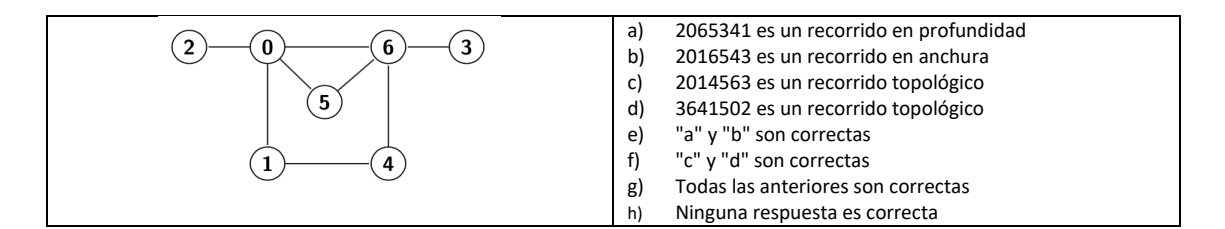

Solución: e

4) (1,75p) Tenemos una clase Grafo implementada mediante listas de adyacencia. El elemento contenido en cada nodo es simplemente un número entero, el cual es tanto la clave como el valor del elemento. En cada nodo, guardamos la lista de sus arcos salientes (pero no los entrantes). Cada una de esas listas es simplemente un array de enteros. El conjunto de nodos se implementa mediante un array de enteros también. Todos los arrays deben tener en cada momento la memoria reservada justa para guardar los elementos (no debe sobrar memoria en ningún momento).

Se proporciona la declaración de la clase a continuación:

```
// Clase que representa a un grafo implementado con listas de adyacencia. El 
// elemento de cada nodo es simplemente un número entero (dicho número es la 
// clave y el valor del elemento). Asociado a cada nodo, hay una lista de 
// adyacencia con los arcos salientes del nodo. Cada una de esas listas es un 
// array de enteros. El conjunto de nodos está implementado mediante un 
// array de enteros también. El grafo es dirigido, no multigrafo, pseudografo, no 
// etiquetado. 
class GrafoListasAdyacencia {
         int* nodos; // Lista de nodos del grafo
         int** arcosSalientes; // Lista de los arcos salientes de cada nodo
         int* numeroArcosSalientesPorNodo; // Num de arcos salientes de cada nodo
         int n; // Numero actual de nodos del grafo
private:
         // Obtiene la posición de un nodo en la lista de nodos del grafo
         // Parámetro: clave del nodo
         // Retorno: posición del nodo en la lista de nodos, o -1 si no existe
         // Complejidad temporal: O(n)
         int getPosicionNodo(int clave);
public:
         // Construye un grafo vacío
         GrafoListasAdyacencia();
         // Averigua si un nodo existe en el grafo o no
         // Parámetro: clave del nodo
         // Retorno: true si existe, false si no
         bool existeNodo(int clave);
         // Inserta un nuevo nodo, sin rutas entrantes ni salientes
         // Parámetro: clave del nuevo nodo
         void insertarNodo(int clave);
         // Averigua si hay un arco entre dos nodos
         // Parámetros: claves de los nodos origen y destino
         // Retorno: true si hay ruta desde el origen hasta el destino, false si no
         bool existeArco(int claveOrigen, int claveDestino);
         // Inserta un nuevo arco en el grafo
         // Parámetros:
         // - claveOrigen: entero del nodo origen
         // - claveDestino: entero del nodo destino
         void insertarArco(int claveOrigen, int claveDestino);
};
```
La implementación del constructor es la siguiente:

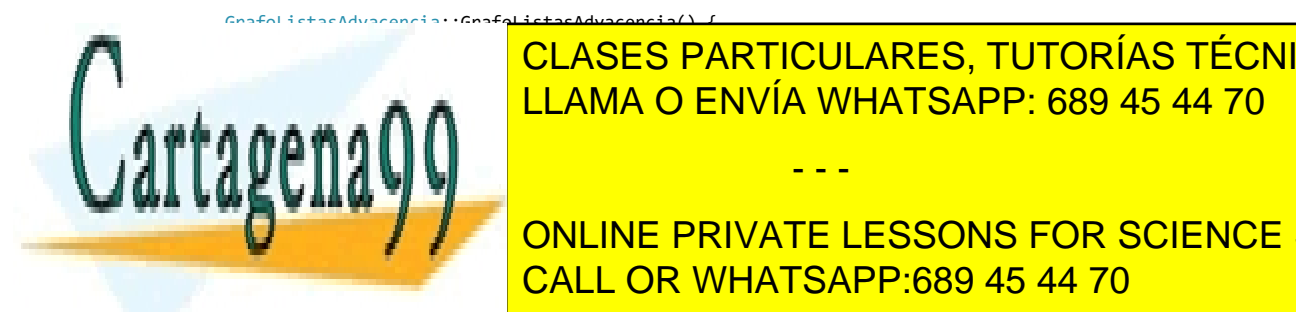

numero <mark>LLAMA O ENVÍA WHATSAPP: 689 45 44 70</mark> CLASES PARTICULARES, TUTORÍAS TÉCNICAS ONLINE

**ONLINE PRIVATE LESSONS FOR SCIENCE STUDENTS** CALL OR WHATSAPP:689 45 44 70

www.cartagena99.com no se hace responsable de la información contenida en el presente documento en virtud al Artículo 17.1 de la Ley de Servicios de la Sociedad de la Información y de Comercio Electrónico, de 11 de julio de 2002. Si la información contenida en el documento es ilícita o lesiona bienes o derechos de un tercero háganoslo saber y será retirada.

- - -

```
c) (0,4p) Método "existeArco"
d) (0,5p) Método "insertarArco"
Soluciones:
// Complejidad temporal: O(n)
bool GrafoListasAdyacencia::existeNodo(int clave) {
         if (getPosicionNodo(clave) == -1) return(false);
         else return(true);
}
// Complejidad temporal: O(n)
void GrafoListasAdyacencia::insertarNodo(int clave) {
         assert(!existeNodo(clave)); // Esa clave no existe previamente
         // Creamos el nuevo nodo
         nodos = (int*)realloc(nodos, (n + 1) * sizeof(int));nodos[n] = \text{close};// Creamos su lista de arcos salientes
         arcosSalientes = (int**) realloc(arcosSalientes, (n + 1) * sizeof(int*));arcosSalientes[n] = NULL;
         // Actualizamos su número de arcos salientes
         numeroArcosSalientesPorNodo = (int*)realloc(numeroArcosSalientesPorNodo, (n + 1) * sizeof(int));
         numeroArcosSalientesPorNodo[n] = 0;
         // Incrementamos n
         n_{++}:
}
// Complejidad temporal: O(n)
bool GrafoListasAdyacencia::existeArco(int claveOrigen, int claveDestino) {
         assert(existeNodo(claveOrigen));
         assert(existeNodo(claveDestino));
         int posicionNodoOrigen = getPosicionNodo(claveOrigen);
         for (int i = 0; i < numeroArcosSalientesPorNodo[posicionNodoOrigen]; i++)
                  if (arcosSalientes[posicionNodoOrigen][i] == claveDestino) return(true);
         return(false); // Si hemos llegado hasta aqui, no existe el arco
}
// Complejidad temporal: O(n)
void GrafoListasAdyacencia::insertarArco(int claveOrigen, int claveDestino) {
         assert(existeNodo(claveOrigen));
         assert(existeNodo(claveDestino));
         assert(!existeArco(claveOrigen, claveDestino));
         // Añadimos el nuevo arco saliente
         int posicionNodoOrigen = getPosicionNodo(claveOrigen);
         int m = numeroArcosSalientesPorNodo[posicionNodoOrigen]; // Numero actual de arcos salientes del nodo
         arcosSalientes[posicionNodoOrigen] = (int*)realloc(arcosSalientes[posicionNodoOrigen], (m + 1) *
sizeof(int));
         arcosSalientes[posicionNodoOrigen][m] = claveDestino;
         // Actualizamos numero de arcos salientes del nodo
         numeroArcosSalientesPorNodo[posicionNodoOrigen]++;
```
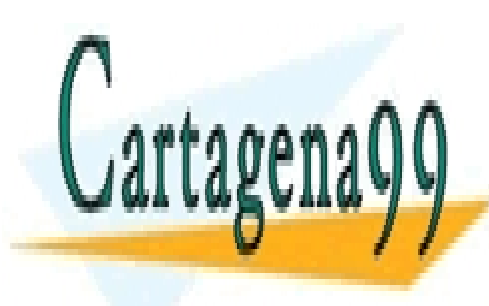

}

CLASES PARTICULARES, TUTORÍAS TÉCNICAS ONLINE LLAMA O ENVÍA WHATSAPP: 689 45 44 70

ONLINE PRIVATE LESSONS FOR SCIENCE STUDENTS CALL OR WHATSAPP:689 45 44 70

www.cartagena99.com no se hace responsable de la información contenida en el presente documento en virtud al Artículo 17.1 de la Ley de Servicios de la Sociedad de la Información y de Comercio Electrónico, de 11 de julio de 2002. Si la información contenida en el documento es ilícita o lesiona bienes o derechos de un tercero háganoslo saber y será retirada.

- - -